## **AutoCAD Crack Free Download**

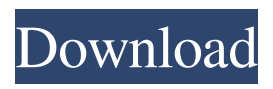

AutoCAD was the first widely adopted CAD program, and as of July 2015, almost 15.1 million users of AutoCAD Software have purchased an AutoCAD subscription, and over 19.8 million subscriptions have been sold through the subscription programs, creating over 300,000 monthly active users of AutoCAD. The number of users of the AutoCAD application has grown to over 19.8 million users as of December 2015. AutoCAD is widely used for design, drafting, and 3D modeling. This book is intended to provide some insight into the essential features of the AutoCAD software, and is the result of the experience gained by many users. This book aims to provide a user-friendly, step-by-step guide to help the reader learn to use AutoCAD. It also provides essential information to help the reader find what they are looking for in the AutoCAD applications. Although

## AutoCAD was designed for professional engineers, architects, and

other skilled users, this book focuses on providing information that is needed by an ordinary user of the AutoCAD software. If you are just starting to use AutoCAD, please read the introduction. If you have experience in AutoCAD, you can go directly to Chapter 1, which will explain the basics of using AutoCAD. AutoCAD is available in three different editions: Personal, Academic, and Corporate. As of January 2016, the Personal Edition is priced at US \$99.95 (from other AutoCAD editions) or US \$149.95 for the Academic Edition. For more information about AutoCAD, please visit www.autodesk.com/autocad or contact your local Autodesk sales representative. Chapter Listing Chapter 1: Getting Started with AutoCAD Chapter 2: The Concept of Modeling Chapter 3: Planning Chapter 4: Drawing Chapter 5: Working with Blocks Chapter 6: Add-Ins Chapter 7:

Using AutoCAD Tools and Commands Chapter 8: Working with Reference Objects Chapter 9: Using Dimensions Chapter 10: Using Layouts Chapter 11: Working with Views Chapter 12: Design Templates Chapter 13: Working with Layers Chapter 14: Using Views Chapter 15: Using the Object Browser

**AutoCAD Crack+ [Win/Mac]**

Sheet Metal and Engineering AutoCAD also has a Sheet Metal and Engineering product line for drafting of steel and aluminum. See also CAD software for Mac Autodesk Inc. References Further reading External links Category:1997 software Category:Autodesk

Category:Computer-aided design software Category:CAD software for LinuxQ: Make My program always show floating point numbers as 2 decimal places in a double literal I want my program to always show floating point numbers as 2 decimal

places when I enter a double value, if the number entered is less than 1.0 it should display 0.00 and if the number entered is greater than 1.0 then it should display 1.00. It works fine except for the 0.0 case when the entered number is an exact value. Here is my program: public class Test { public static void main(String[] args) { double number =  $0.0$ ; double number 1  $= 1.0$ ; double number $2 = 0.2$ ; double number $3 = 0.005$ ; double number $4 =$ 2.5; double number  $5 = 0.5$ ; double number $6 = 2.09$ ; double number $7 =$ 1.5; double number $8 = 0.9999$ ; double  $number9 = 2.09999$ ; String numberAsString = Double.toString(number); System.out.println("The number entered was:" + numberAsString); if(number1 number){ System.out.println("You are greater than 1.0"); } 5b5f913d15

To open the program, open the program and then click on the ribbon tab. Click on "File," on the left-hand side of the window. In the "Open" tab, in the "Options" section, select "Extract Interface From.ZIP File" and click on "OK." On your computer, right-click and extract the file to your desired folder. You can now close the program. Close the "Extract Interface From.ZIP File" window. Run the file "dc.exe" found in the folder. On your computer, right-click on the extracted file and "run as administrator." It will open with a loader. This is the CCD loader. In the "DC" tab, click on "Open" On your computer, close the loader that appears. Close the "Open" tab. Click on the "Start" tab. Click on the "DC" tab.

**What's New in the?**

## Drafting Features: Drafting

Components: Use Box, Rotate, Size, and Align to quickly create drafting features, such as doors, windows, and stairs, and use the tools to modify them. (video: 1:45 min.) Aesthetics: You can choose the most accurate profile view for your profile drawing and can set a profile view for your computer as a new default. The current job title is now available when you print. You can also use the new Print Preview to see if your job's description will fit in the margins of the print preview. Other Improvements: The Rotate, Flip, and Mirror commands are available for the Shape tool. The Edit menu in the command line works for Undo and Redo. You can set the current tool as the default for commands on the command line. You can control how you want to see tool tips for the edit commands. Ribbon, tab, and toolbar: You can now set the 3D Camera as the default viewing perspective. The Move and Undo commands are now available from the Home tab. New views: The new

Drafting Components view shows component tools for drawing features such as doors, windows, and stairs. Drawing tools: Some tools have had new default tools added. For example, the Line Style tool has become the only tool for drawing closed lines. The Delete tool has been added to the Options list for vector tools. You can also use it to delete just part of an existing object. The Add to Path tool has a new Default option for repeatedly adding elements to a path without deleting the existing elements. Interactive status bar: You can now choose the colors of labels and tool tips on the interactive status bar. The Settings Manager has been added. This opens the Properties dialog box. Other improvements: The function keys at the top of the drawing canvas display objects that have been modified, which are just some of the objects selected when you click the mouse. The new Drafting Components view shows component tools for drawing features such as doors, windows, and

stairs. The current job title is now available when you print. You can also use the new Print Preview to see if your job's description will fit in the margins of the print preview. The other improvements include the following:

**System Requirements:**

Minimum OS: Windows XP OS: Windows XP RAM: 512 MB 512 MB Hard Drive: 200 MB 200 MB DirectX: 9.0c Additional Notes: You may use up to two monitors with the game, but make sure that each monitor is on a different card and the monitors are in different horizontal positions. HDR support is available on PC only with Windows 10, and on console only with Xbox One. Crack Download Only Changelog: Fixed zero velocity on the raindrops when

<https://dawnintheworld.net/autocad-crack-2022/> [https://automative.club/upload/files/2022/06/NUR4YutoTADvsbYU4kVy\\_07\\_a0e5dcc](https://automative.club/upload/files/2022/06/NUR4YutoTADvsbYU4kVy_07_a0e5dcce15108c1f9ed434d7e24ec7d1_file.pdf) [e15108c1f9ed434d7e24ec7d1\\_file.pdf](https://automative.club/upload/files/2022/06/NUR4YutoTADvsbYU4kVy_07_a0e5dcce15108c1f9ed434d7e24ec7d1_file.pdf) <http://www.simplyguyana.com/wp-content/uploads/2022/06/AutoCAD-4.pdf> [https://hissme.com/upload/files/2022/06/LZONTTtxnCrHPzPxztED\\_07\\_b59270b5ebd](https://hissme.com/upload/files/2022/06/LZONTTtxnCrHPzPxztED_07_b59270b5ebd1cc18b230b297d3d175e9_file.pdf) [1cc18b230b297d3d175e9\\_file.pdf](https://hissme.com/upload/files/2022/06/LZONTTtxnCrHPzPxztED_07_b59270b5ebd1cc18b230b297d3d175e9_file.pdf) <http://www.brickandmortarmi.com/wp-content/uploads/2022/06/xilodar.pdf> <https://darblo.com/autocad-crack-free-pc-windows-april-2022/> <https://gimgame.ru/autocad-crack-activation-code-with-keygen-free-download/> [https://alidrasoulgemalrot.wixsite.com/peltetun/post/autocad-crack-incl-product-key](https://alidrasoulgemalrot.wixsite.com/peltetun/post/autocad-crack-incl-product-key-free-download)[free-download](https://alidrasoulgemalrot.wixsite.com/peltetun/post/autocad-crack-incl-product-key-free-download) [https://noshamewithself.com/upload/files/2022/06/cotdexL1DH1rjhC82sBo\\_07\\_b5927](https://noshamewithself.com/upload/files/2022/06/cotdexL1DH1rjhC82sBo_07_b59270b5ebd1cc18b230b297d3d175e9_file.pdf) [0b5ebd1cc18b230b297d3d175e9\\_file.pdf](https://noshamewithself.com/upload/files/2022/06/cotdexL1DH1rjhC82sBo_07_b59270b5ebd1cc18b230b297d3d175e9_file.pdf) <https://talentoazul.cl/wp-content/uploads/2022/06/inargeor.pdf> <http://dox.expert/?p=13954> <https://h-stop.com/wp-content/uploads/2022/06/AutoCAD-2.pdf> <https://monarchcovecondos.com/advert/autocad-crack/> <http://fengshuiforlife.eu/autocad-crack-x64-2022-latest/> <https://ig-link.com/wp-content/uploads/AutoCAD-2.pdf> [https://lespeladehorciu.wixsite.com/zieginndutu/post/autocad-crack-with-full](https://lespeladehorciu.wixsite.com/zieginndutu/post/autocad-crack-with-full-keygen-2022-latest)[keygen-2022-latest](https://lespeladehorciu.wixsite.com/zieginndutu/post/autocad-crack-with-full-keygen-2022-latest) [https://nebsembtabmo.wixsite.com/actacoli/post/autocad-crack-full-product-key-for-pc](https://nebsembtabmo.wixsite.com/actacoli/post/autocad-crack-full-product-key-for-pc-latest-2022)[latest-2022](https://nebsembtabmo.wixsite.com/actacoli/post/autocad-crack-full-product-key-for-pc-latest-2022)

<https://authorwbk.com/2022/06/07/autocad-2022-24-1-crack-activator-updated-2022/> <http://trefleassurances.fr/?p=5718> <http://tejarahworld.com/?p=6749>